# Approved Electives List

This is a list of pre-approved electives that can be used to complete the high school requirements. If you would like to use another curriculum make sure it is approved before beginning; not all will qualify. See the info on the last page to determine what is needed for other curriculum to qualify for approval.

### **Computer**: 1 credit (150 hours)

- **Compuscholar**: Digital Savvy self paced, online class with tests and projects included. A parent must grade activities to complete grading. There are other Compuscholar classes available, however, we are finding that students are having trouble with some of the others due to needing Digital Savvy as a prerequisite and computer system requirements. It is highly recommended that Digital Savvy is the class to take from Compuscholar vs others they offer. See more details on Compuscholar below.
- **Dual Enrollment** (Usually Pessissippi or Roane State): INFS 1010: Computer Applications - class listed under information systems
- It is also highly recommended that a keyboarding supplement be added to any class taken. Keyboarding proficiency greatly increases speed and the ability to complete assignments quickly; it is very valuable.

## **Foreign Language**: 2 credits - 2 years of the same language (300 hours)

- **Fluenz**: Spanish, Mandarin, French, Italian, Portuguese, German. Self paced, online. All 5 levels must be completed, each level consists of 30 lessons that are 1 hour each. Screenshots showing lessons completed and grades earned can be submitted for 12 homework and 12 tests (3 of each required per semester, per academic year). Fluenz does not allow printing of a lesson and test summary, which can be challenging. The screenshots are a bit difficult for some so this is a downside to using Fluenz.
- **Rosetta Stone**: Spanish, Mandarin, French, Italian, Russian (only these are long enough for 2 years) Self paced, online. All 5 levels must be completed, each level has 20 lessons with multiple parts of varying lengths. Rosetta Stone does let you print a progress summary report. This must be printed to show units completed and can be submitted in place of the 12 tests and 12 homework assignments(3 of each required per semester, per academic year).
- **Dual Enrollment**: Students may dual enroll classes at colleges that participate in the State dual enrollment program. The most common ones for our students have been Pellissippi State, Roane State, and Bryan College. Most students also choose to do Spanish, but other languages are accepted too, such as French and German. The Spanish classes are SPAN 1010 Beginning Spanish 1 and 1020 Beginning Spanish 2. A one semester, 3 hr college class counts as a 1 credit high school class.
- **Start ASL**: 1, 2, & 3 must be completed. You must submit 12 tests and 12 homework (3 of each required per semester, per academic year) assignments as well as at least 12 videos of you signing a vocabulary or phrase/sentence lesson PER Semester. Printouts of lessons and tests completed should also be submitted.

● **BJU Foreign Language 1 & 2**: Spanish, French, Latin available. Must complete both 1 & 2 for full credit. Student Text, Activities Manual, and Tests will be needed along with answer keys.

**Health**: 0.5 credit - 1 semester (75 hours)

- ACE: Christian Book Distributors- PACE Health 1-6. All 6 books must be completed, will need answer key to grade.
- Lifepac Health- complete set. All 5 books must be completed, will need answer key.
- Abeka Health in Christian Perspective- Text, Test, & answer key needed.
- Apologia Health & Nutrition- Exploring Creation with Health & Nutrition Textbook and Notebook.

# **Fine Art:** 1.0 credit - 2 semesters, 75 hr each.

Students may do both semesters in the same art or they may do two different art forms. Fine art is either visual or performing arts. Performing includes dance, music and theater. Visual includes drawing, photography, pottery, painting, mixed media, etc. It also can include art history, music theory and history (music appreciation).

- Students must treat this as a class. They can not just draw pictures or watch random YouTube videos.
- It is easiest for students to enroll in a class, such as music lessons, dance classes, voice lessons, or painting/drawing classes.
- College photography classes are also good and may be able to be completed through the dual enrollment program.
- Purchased curriculum, such as *ARTistic Pursuits, High School The Elements of Art and Composition* and *ARTistic Pursuits, High School Color and Composition* (o.5 credit each), *Accelerated Christian Education Advanced Art* (12 paces/1 credit) or *Music* (6 paces/0.5 credit) can also be good. Using a purchased curriculum makes lesson planning and portfolio assembly easier.

Parents that want to teach elective classes and use books or resources that are not part of a formal curriculum can build a curriculum with their expertise for an elective subject. An example might be a parent who is a professional photographer who wants to teach their student photography. If a parent chooses to go this route, they must consult the latest TN academic standard to ensure all topics are covered and create a syllabus for the class giving enough details on assignments to understand the complexity of each. Tests must also be prepared and submitted for review along with the syllabus for approval. **As with all elective classes, curriculum approval must be obtained prior to starting the class. Parents that proceed without approval run the risk of their student not receiving credit for the class.**

#### **Details for Using Compuscholar**

The Digital Savvy course consists of 24 chapters, with 3 to 5 lessons/quizes, activity(s), and 1 exam to complete per chapter. In order to complete the program, all of the 92 chapter quizzes, 35 activities (including midterms and finals), and 24 exams should be completed and graded. Supplemental chapter lessons do not need to be completed. Parents will need to use their "parent account" to grade the activities, everything else is autograded. The user report should be printed out and submitted in the student portfolio to show as proof of course completion and final grade.

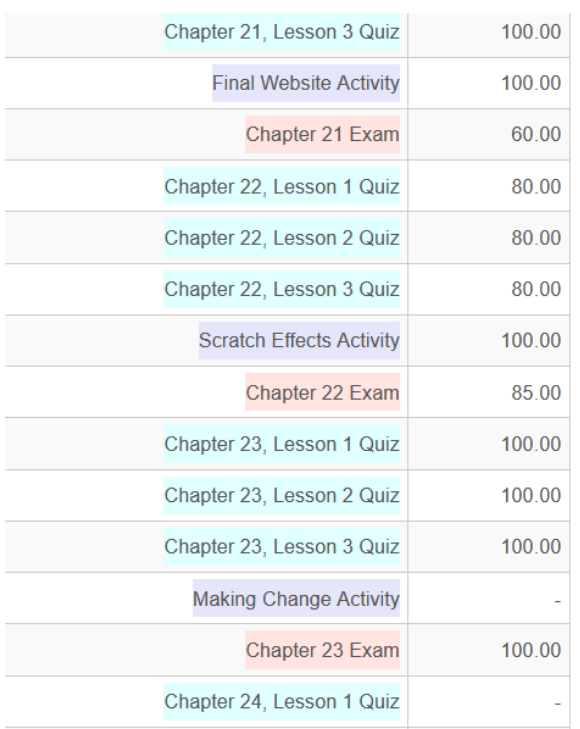

#### **Sample Assignment & Grade Summary**:

Anything in purple is parent graded, blue and pink are autograded. If something is not complete a dash ( - ) will be in the space for the number grade

The following rubric contains suggested point allocations. Teachers can choose to set or edit grades directly in the gradebook without using rubrics, if desired

Grade:55

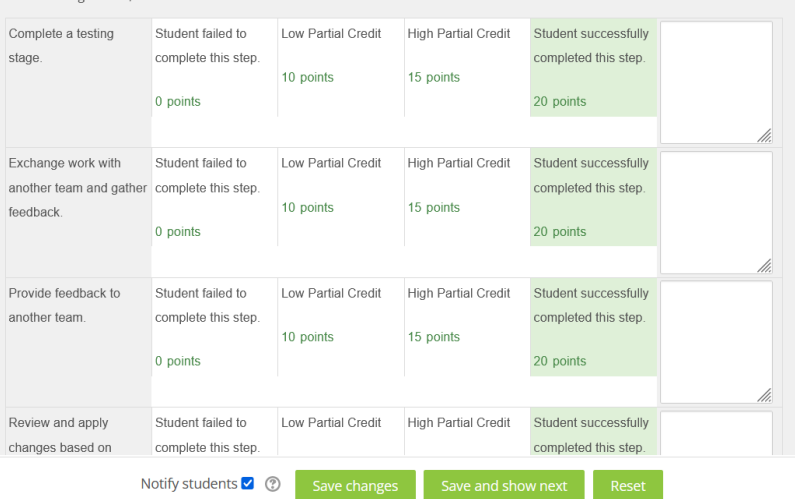

# **Sample Parent Grading of Activities:**

Parents click on the box for each category based on the student submission. You can leave a comment in the box at the right of each category if you choose.

# **Sample Parent Account Summary Report**:

The **user report** in the parent account should be printed to show all grades, and will look similar to the pictures below. Go to gradebook, click on user report, and then select the student's name to print. Anything with a dash ( - ) is not complete)

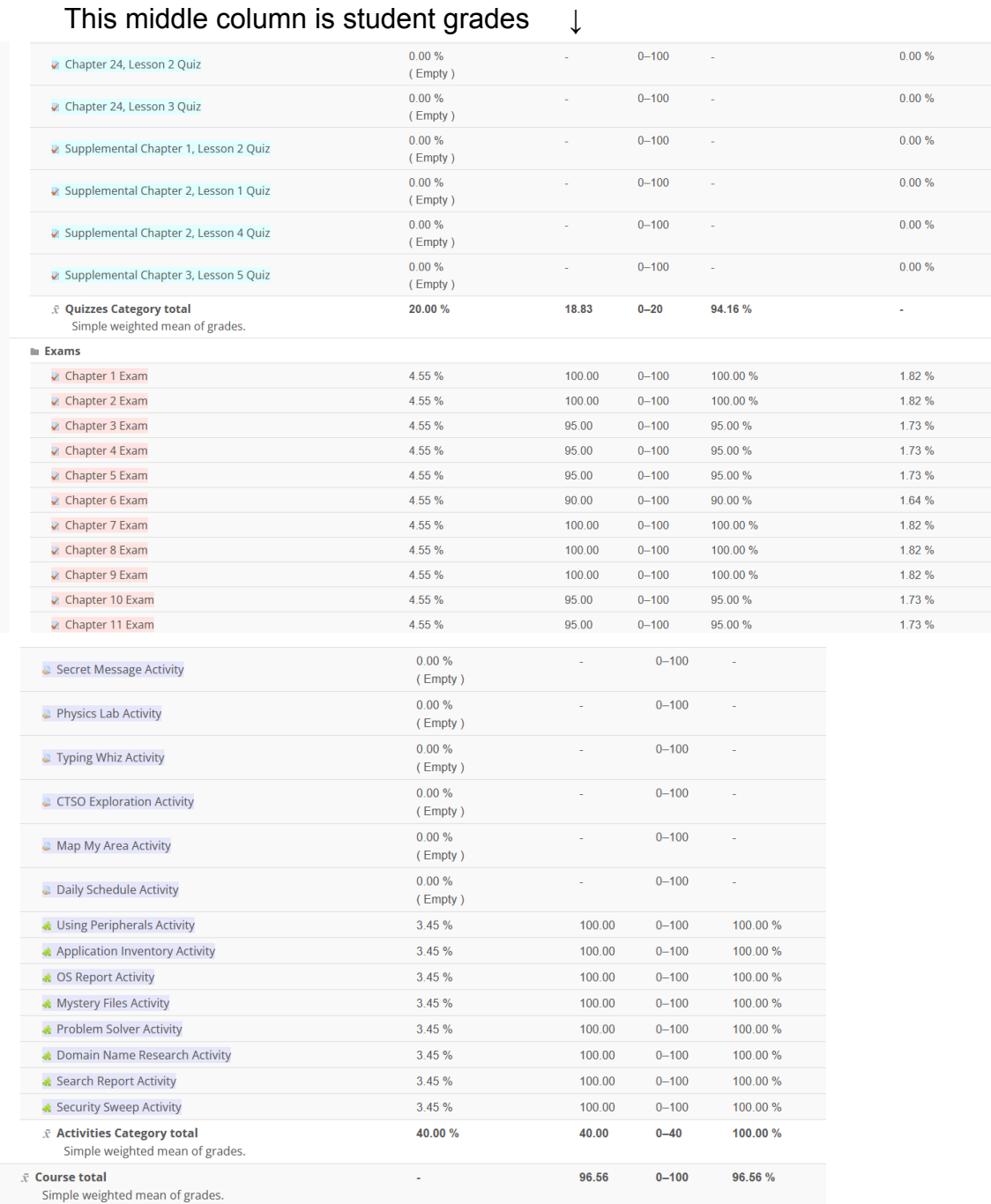

Final grade ↑